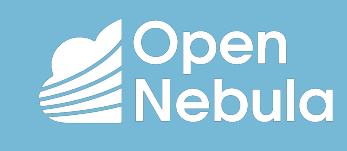

**Vlastimil Holer** *Lead Cloud Engineer* OpenNebula Systems

FOSDEM 2020

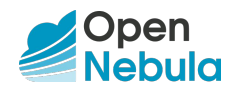

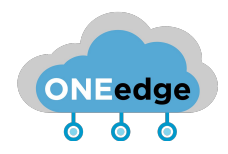

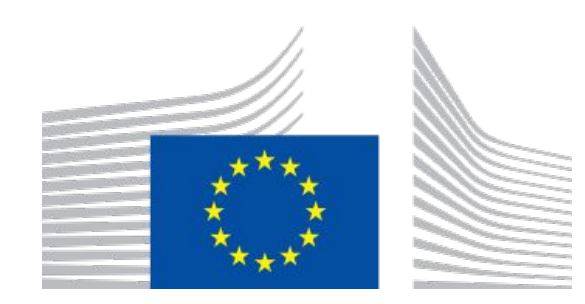

## **ONE**edge.io

This work has received funding from the European Union's Horizon 2020 research and innovation programme under grant agreement ONEedge 880412

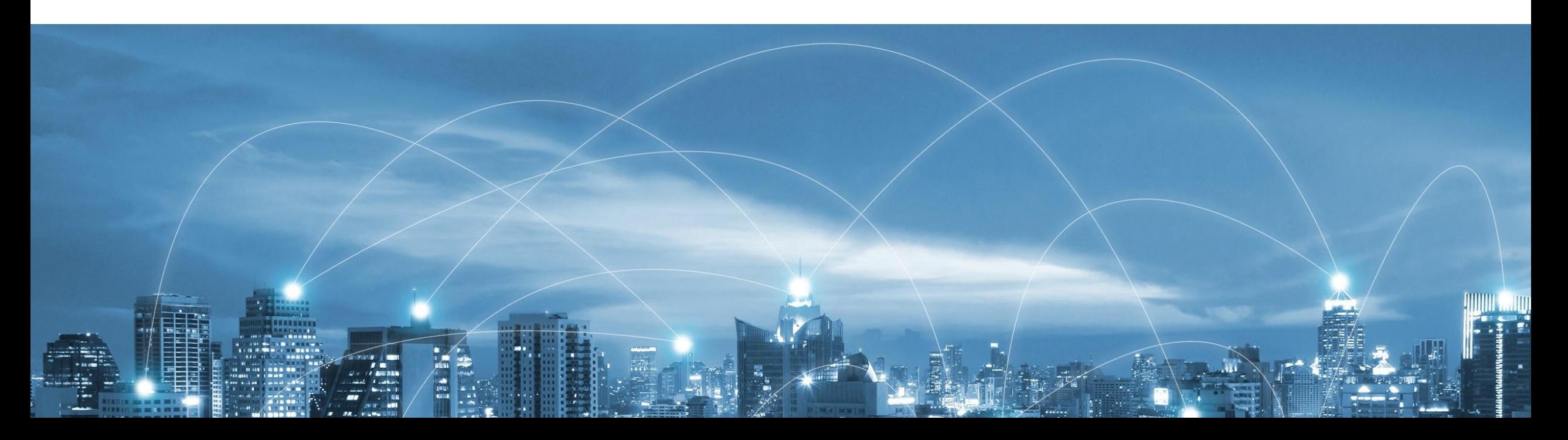

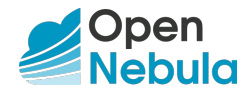

# **OpenNebula** Edge Cloud Provisioning Demo

## **OpenNebula**

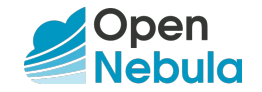

### **What's OpenNebula?**

- framework to build **IaaS cloud** (private / public)
- **virtual machines** (KVM, vCenter), **system containers** (LXD)
- various **cloud deployment architectures** (on-premises, hybrid, ...)
- **light** and **simple, extensible**
- easily **upgradable**
- support for **popular distributions** (CentOS/RHEL, Ubuntu, Debian)
- **● open-source software** (Apache) + commercial services
- since 2008

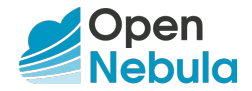

## **OpenNebula**

#### Web Management Interface **Sunstone**

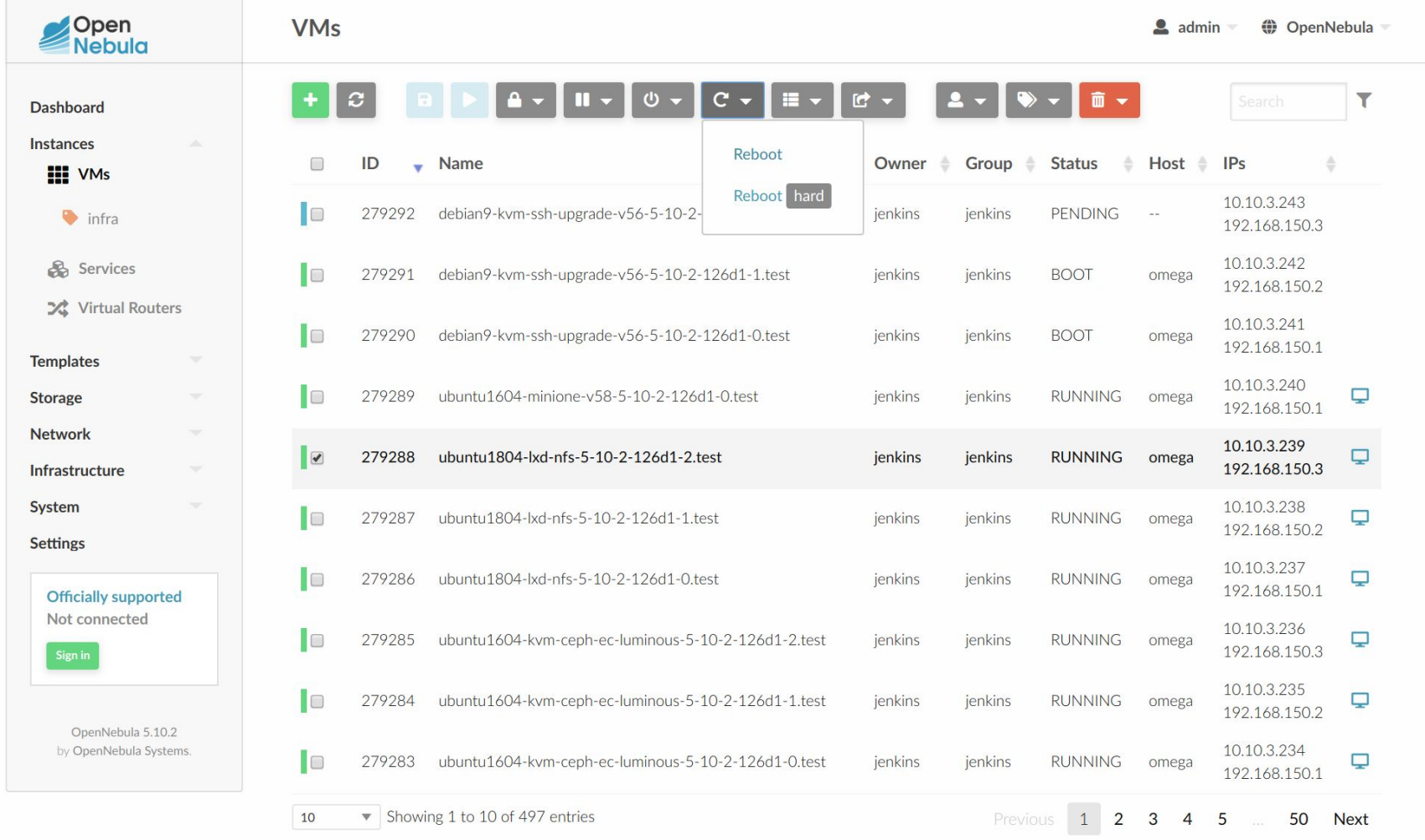

497 TOTAL 95 ACTIVE 400 OFF 1 PENDING 1 FAILED

## **Try Out**

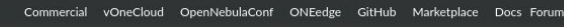

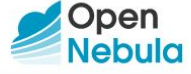

Discover  $l$   $l$ se Code Fngage Blog

#### **Discover OpenNebula**

#### **Why OpenNebula?**

"Simplicity is an exact medium between too little and too much". -Sir Joshua Reynolds

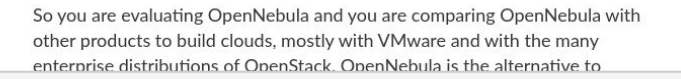

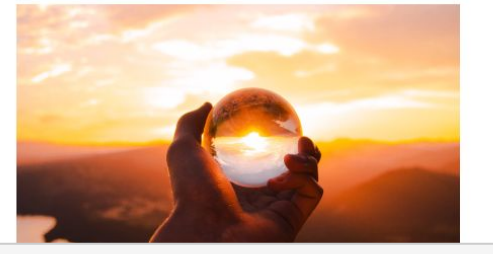

#### **miniONE**

Simple deployment script which setups the all-in-one single node evaluation environment with OpenNebula

(KVM, LXD, and edge cluster on Packet).

#### **<https://github.com/OpenNebula/minione>**

#### **OpenNebula Project Page**

Discover features, supported private cloud models, learn about existing users.

#### **<https://opennebula.org/discover/>**

#### [root@centos7 ~]# ./minione

 $\# \# \#$  Checks & detection Checking augeas is installed SKIP will try to install Checking bridge-utils are installed SKIP will try to install Checking SELinux SKIP will try to disable

### Main deployment steps: Install OpenNebula frontend version 5.10 Configure bridge minionebr with IP 172.16.100.1/24 Enable NAT over eth0 Install OpenNebula KVM node Export appliance and update VM template Disable SELinux Install augeas bridge-utils

Do you agree? [yes/no]: lves

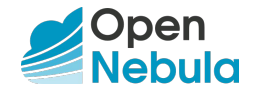

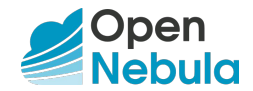

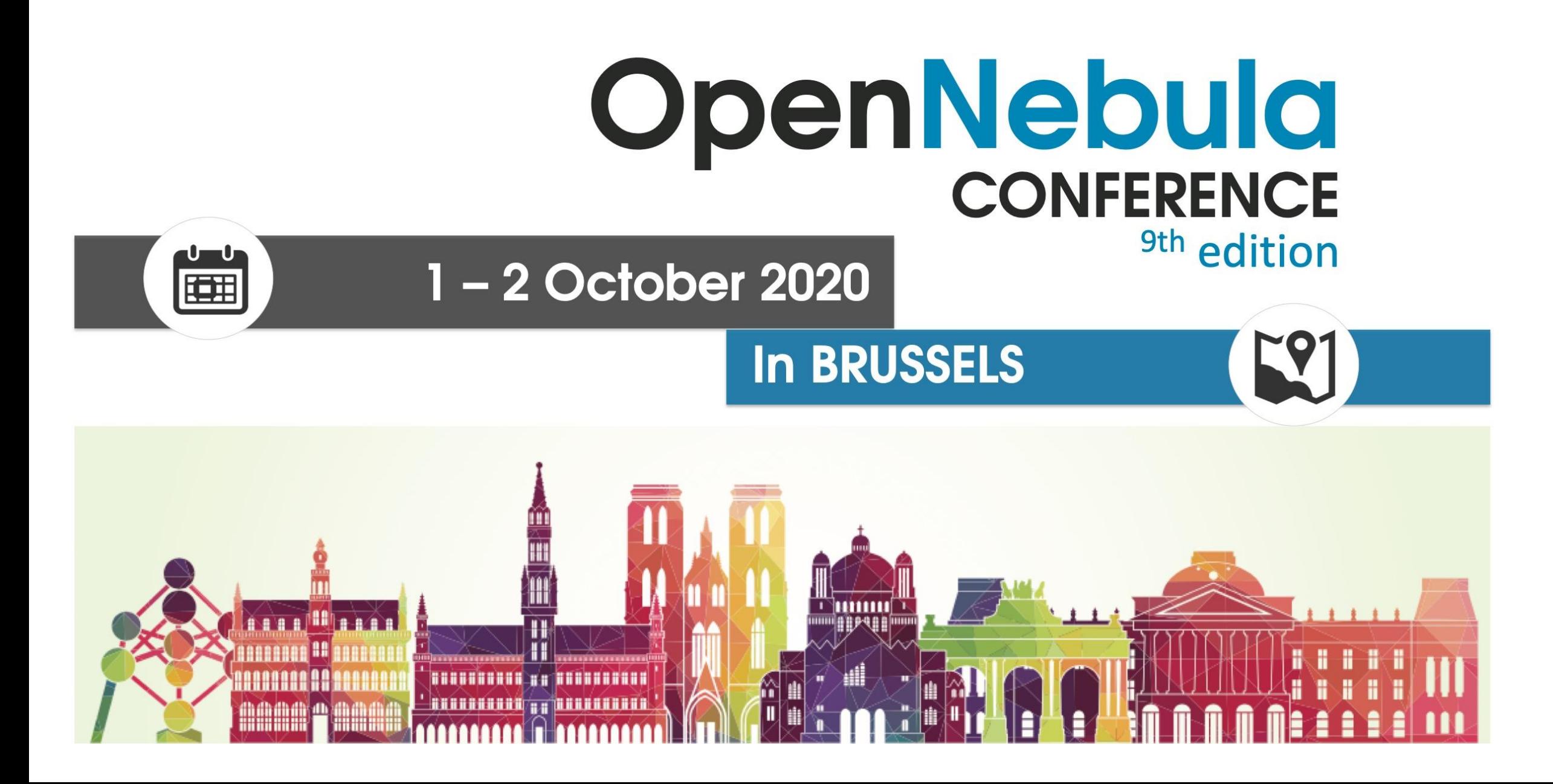

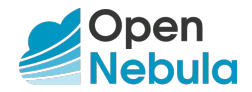

# OpenNebula **Edge Cloud** Provisioning Demo

## **Edge Cloud**

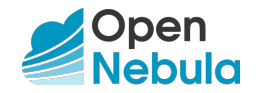

### **What's Edge Cloud?**

**Cloud-like capabilities located** at the infrastructure edge … Often operated as a seamless extension of a centralized public or private cloud, constructed from **micro data centers deployed at the infrastructure edge**.

— Open Glossary of Edge Computing, v2.0

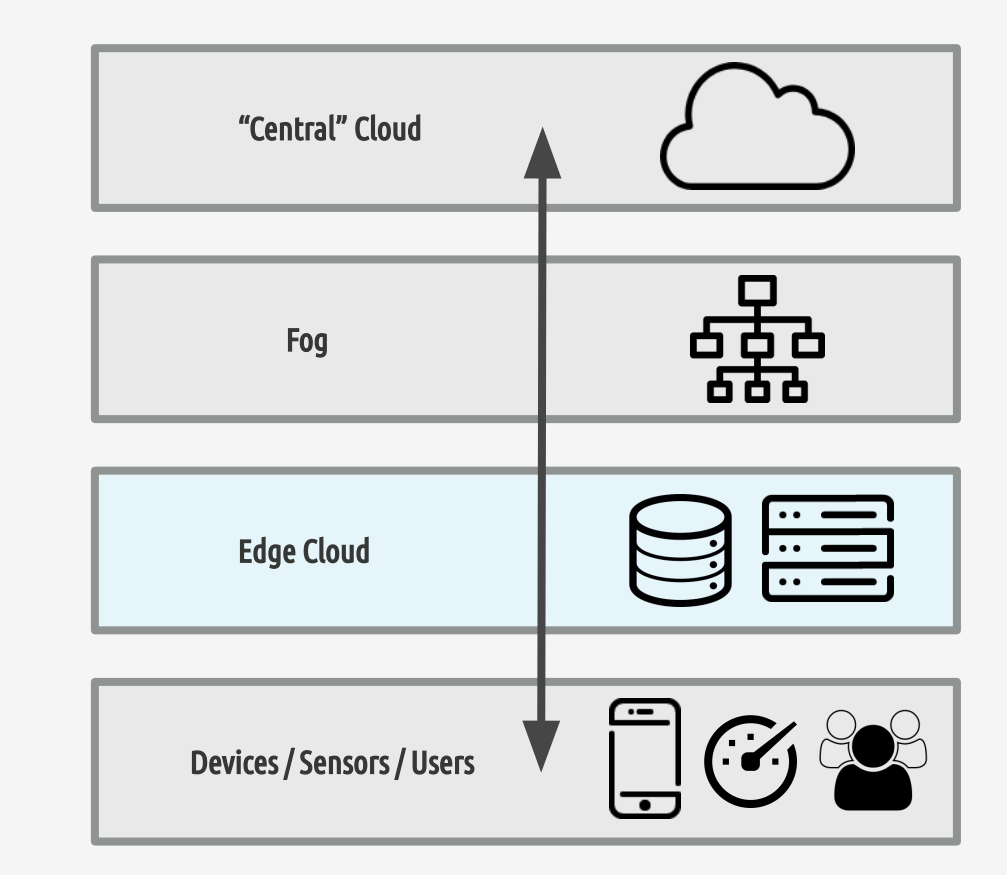

## **Edge Cloud**

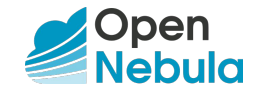

### **Why Edge Cloud?**

- lower latencies
- real-time processing (AI, VR, video)
- lower transfers to central cloud
- comply w/ privacy and security requirements
- limitations (HW, SW, features)
- potential data loss
- maintenance overhead

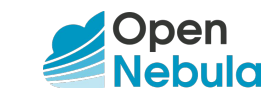

## **Cloud Deployment Architecture**

(Distributed) Edge Cloud

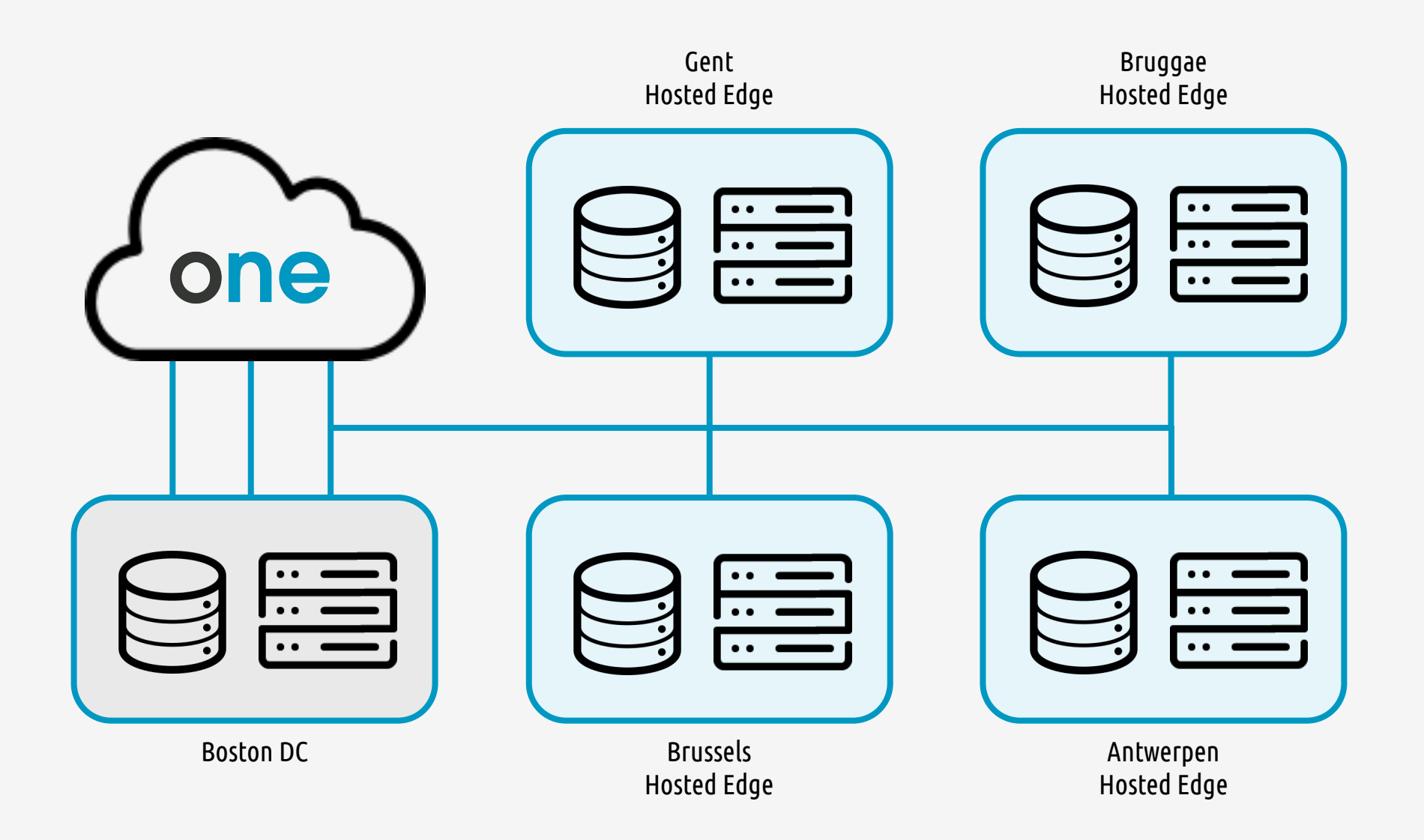

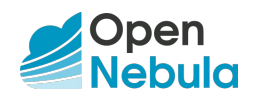

### **Features**

- many locations
- small size
- created on-demand, dynamic
- ephemeral
- limited, restricted
- uniform view

## **Implementation**

- **●** on **infrastructure edge**
- proved **technology** from on-premises cloud (KVM, LXD, VXLAN, …)
- specialized **integration drivers**
- predefined **reference edge cloud architecture**

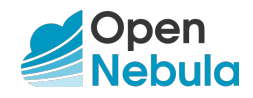

Key Building Blocks

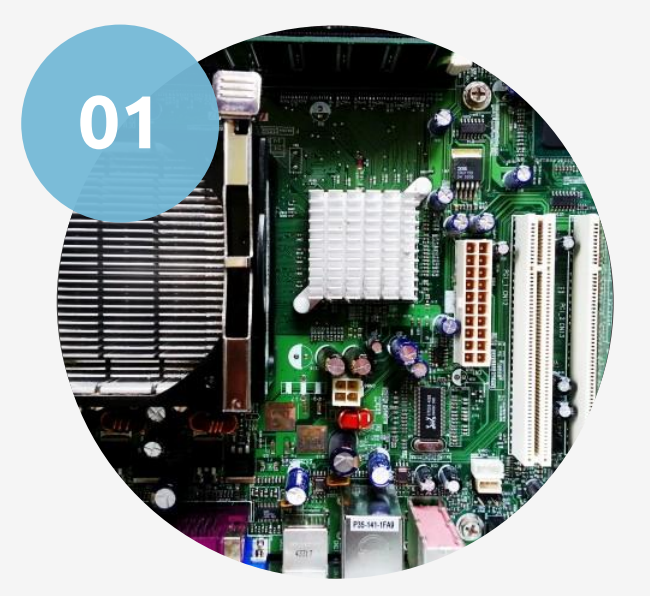

#### **Bare-Metal Cloud**

Cloud-like service model to provide and control physical servers. **Provides resources for OpenNebula Edge Clouds.**

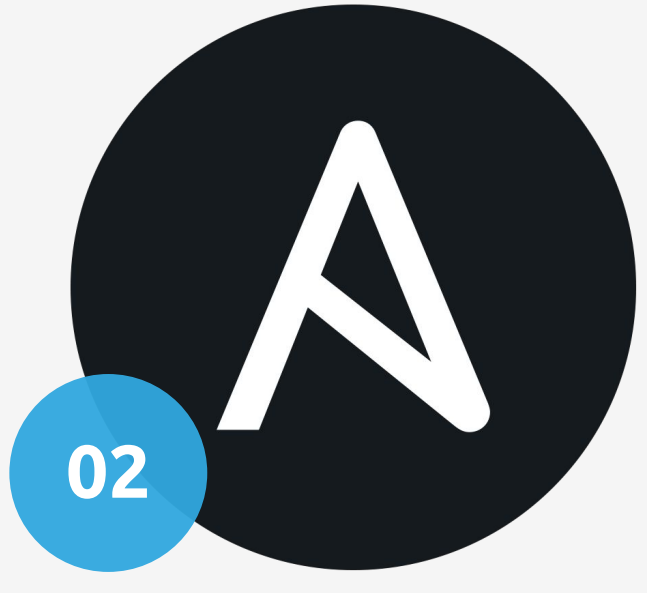

#### **Automation**

Host configuration automation from base OS to ready-to-use virtualization

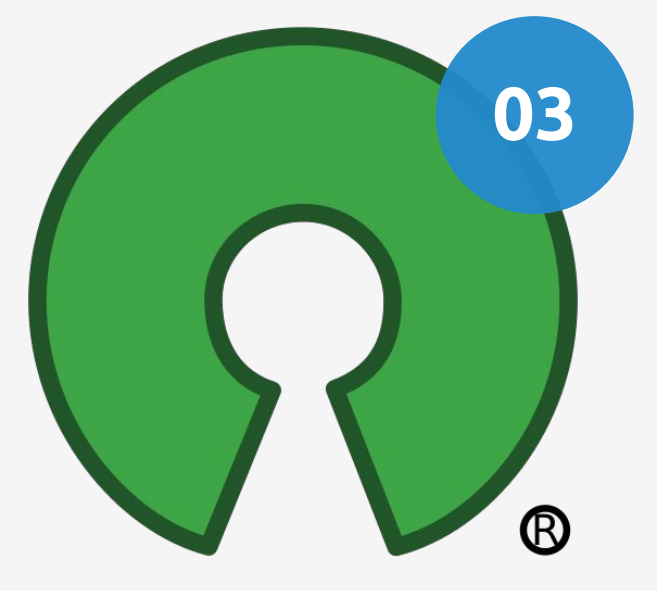

#### **OSS**

All the great open source stuff - Linux distributions, hypervisors, tools ….. THANK YOU!!!

node.

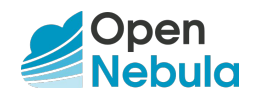

### **OpenNebula Edge Clouds are ...**

- limited OpenNebula virtualization clusters
- deployed on infrastructure of bare-metal providers
- managed fully automatically
- "IaaS-in-IaaS"

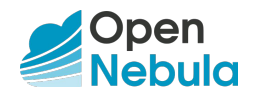

## **Infrastructure Limitations**

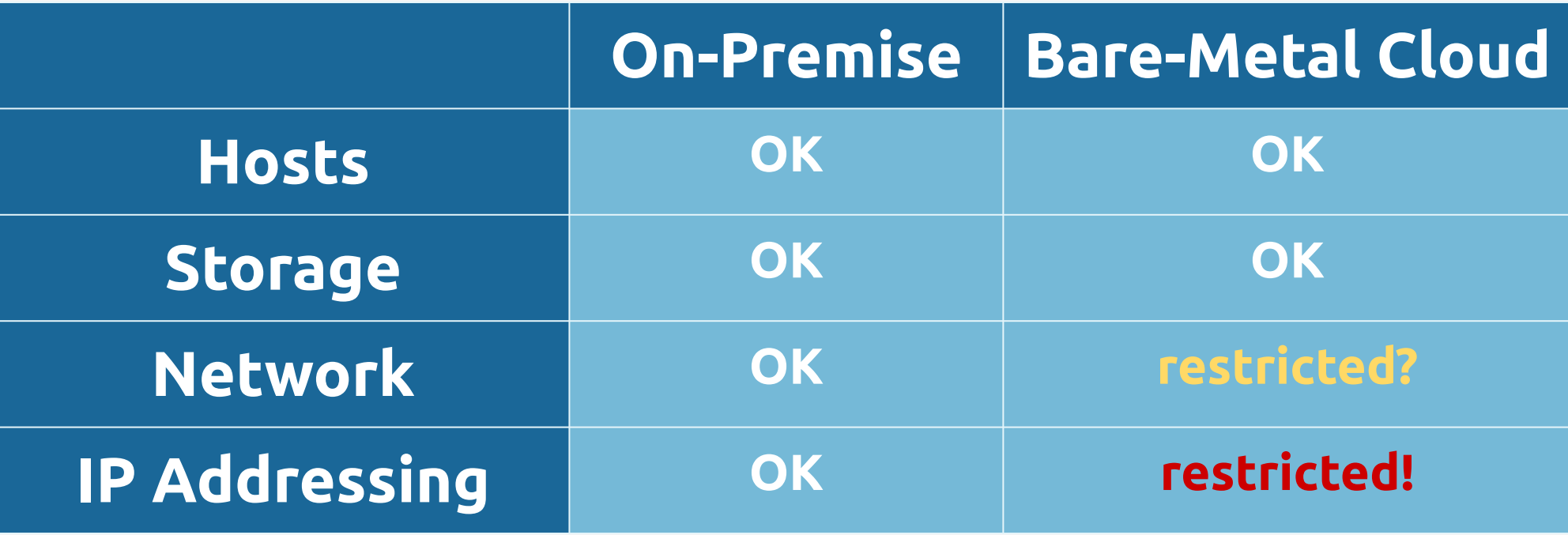

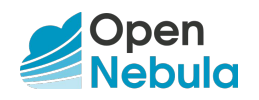

## **Infrastructure Limitations**

### **Challenges in Bare-Metal Cloud**

#### **Network**

- environment specific
- features (dedicated VLAN)
- limitations (no multicast)
- **solution** = common virt. net. model
	- overlay network
	- for unicast-only env.
	- provider independent

### **IP Addressing**

- <del>-private</del>
- public
	- provider assigned
- **solution** = IP management drivers
	- allocate from prov.
	- associate with hosts
	- release
	- provider dependent

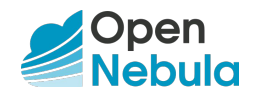

### **Conclusion**

Run **IaaS** (OpenNebula w/ KVM) within **IaaS** (bare-metal cloud) might require **deeper integrations** with each target environment.

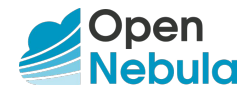

# OpenNebula Edge Cloud **Provisioning** Demo

## **Cloud Provision**

Set of specialized tool, drivers and configurations for automated build and management of OpenNebula Edge Clouds.

*(possibly not only "edge")*

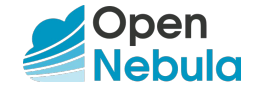

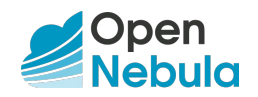

## **Provision Components**

### **Components**

- execution tool **oneprovision**
	- manages full life-cycle of entities
	- CLI only
- per provider **integration drivers**
	- hosts management
	- IP address management and assignment
- **● configuration** playbooks / roles
	- reference architectures

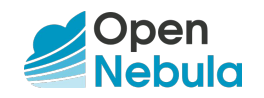

## **Provision Descriptor**

#### **● provision descriptor**

- YAML file w/ deployment specification
- covers all aspects of all new cloud provision process
	- What **hosts allocate** and where? (provides, DC, HW, OS)
	- How **configure** hosts inside? (KVM, bridges, ...)
	- What to **add** into OpenNebula for users? (clusters, vnets, datastores)
- created by Infrastructure Administrator
- required by **oneprovision** to create new cloud

## **Provision Process**

Open

Each provision run creates a new fully functional independent OpenNebula Edge Cloud.

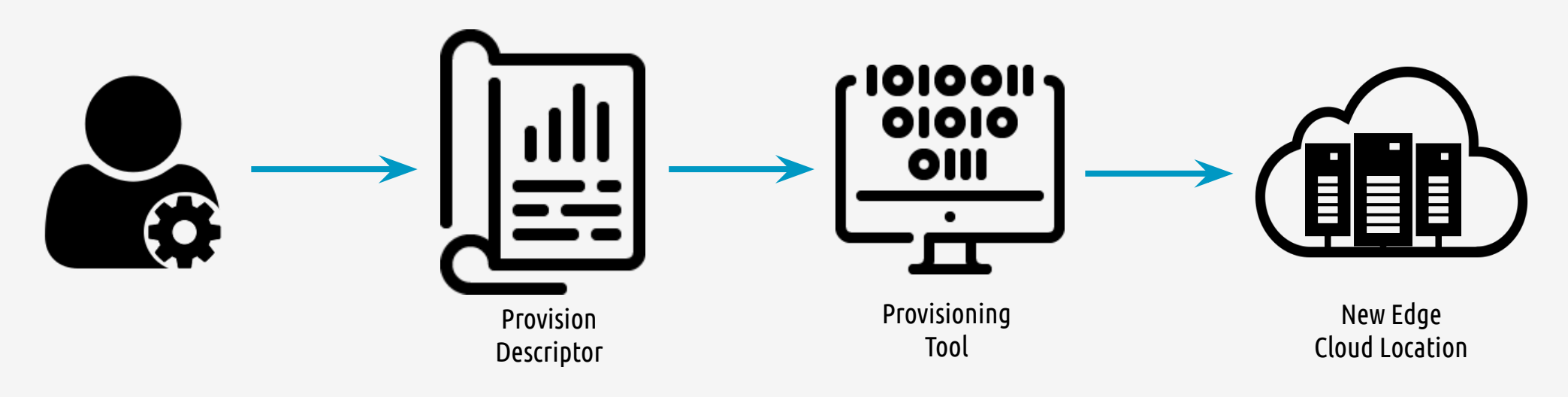

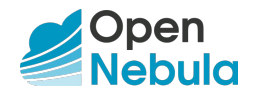

## **Provision Process**

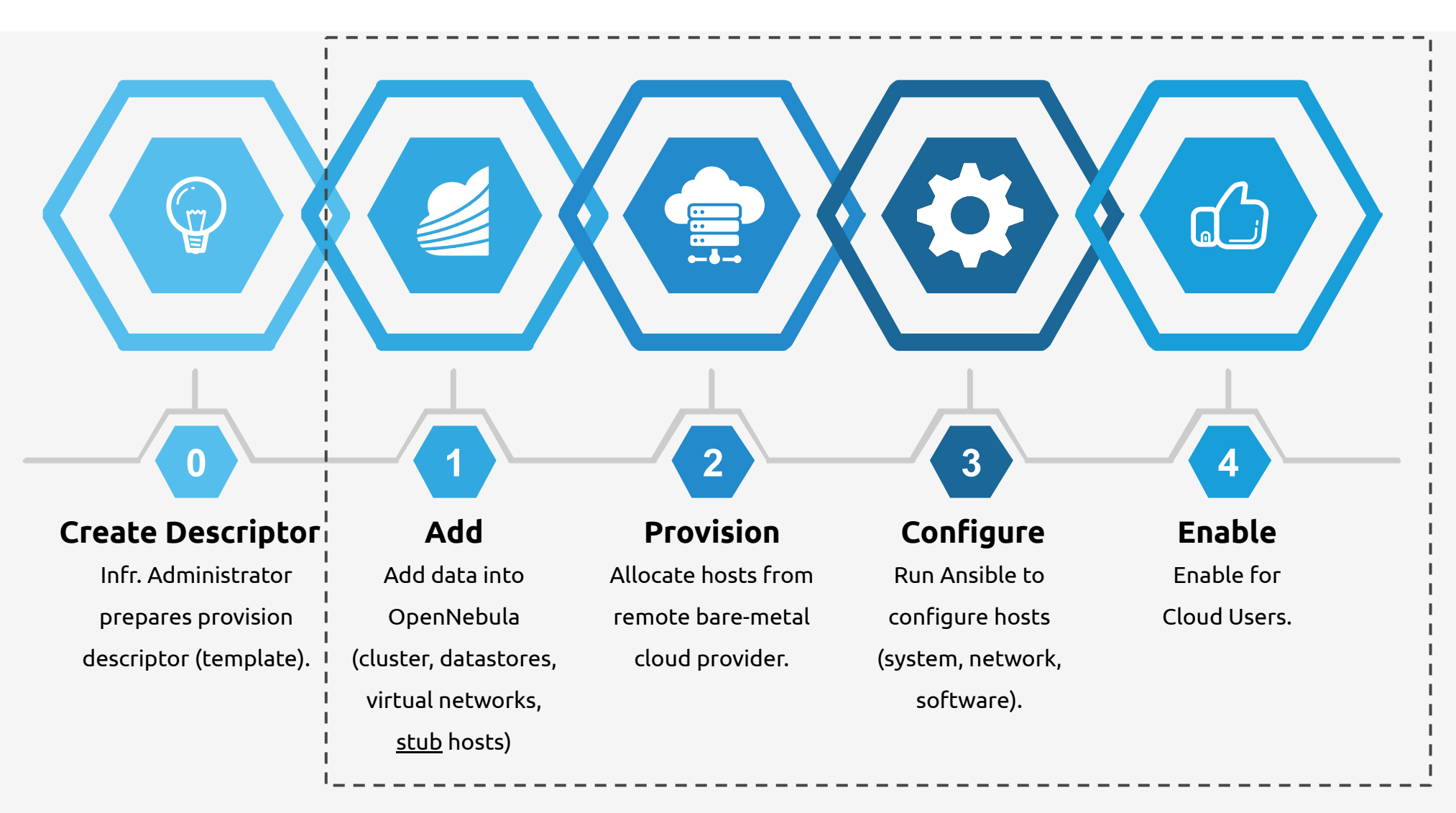

#### Run **oneprovision**

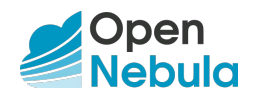

## **Provision Management**

#### **Cloud Management**

- 
- 
- 

### **● create** oneprovision create [TEMPLATE] **● delete** oneprovision delete [ID] **● (re)configure** oneprovision configure [ID]

### **Host Management**

- 
- 
- 
- 

**power-off / resume** oneprovision host [poweroff|resume] [ID] **● reboot / reset** oneprovision host reboot [--hard] [ID] **● (re)configure** oneprovision host configure [ID] **● ssh** oneprovision host ssh [ID]

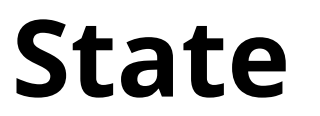

Current State and Next Plans

### **Current State Future Plans**

- available providers
	- **Packet**
	- **EC2** (partial)
- tool for cloud administrators
- executed on ONE frontend
- no edge cluster update
- simple deployment architecture ○ preconfigured static networks

- **H2020 ONEedge.io EU funding**
	- build easy to use edge cloud solution
	- catalog of edge providers
	- marketplace of edge apps.
- new integration drivers
- cluster scaling
- support for lightweight VMM
- caching datastores
- cross-locations networking ...

## **Try Out Edge**

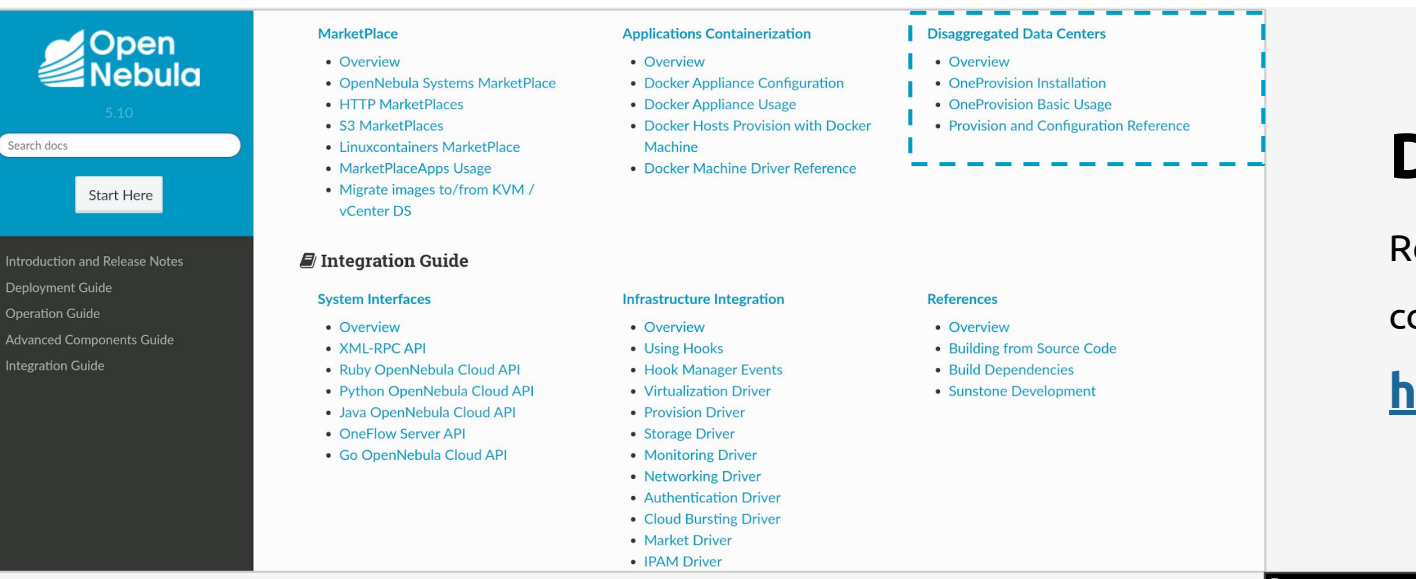

#### **Documentation**

Related chapter "**Disaggregated Data Centers"** in within

comprehensive OpenNebula documentation.

**<http://docs.opennebula.org/>**

### **miniONE with Edge**

Simple deployment script which setups the all-in-one

single node evaluation environment with OpenNebula

(KVM, LXD, and **edge cluster on Packet**).

#### **<https://github.com/OpenNebula/minione>**

|[root@centos7 ~]# ./minione --edge packet --edge-packet-token \*\*\*\*\*\*\*\*\*\*\*\*\*\*\*\*\*\* 

### Checks & detection Checking augeas is installed SKIP will try to install Checking SELinux SKIP will try to disable Checking python-pip is installed SKIP will try to install Checking ansible SKIP will try to install

### Main deployment steps: Install OpenNebula frontend version 5.10 Install ONEProvision Configure IPAM Packet, alias IP mapping driver, VM hooks Trigger oneprovision Export appliance and update VM template Disable SELinux Install augeas python-pip

Do you agree? [yes/nol:

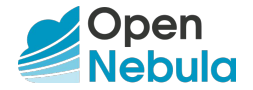

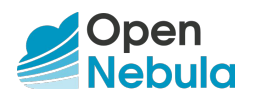

## **Use-Case Validation Demos**

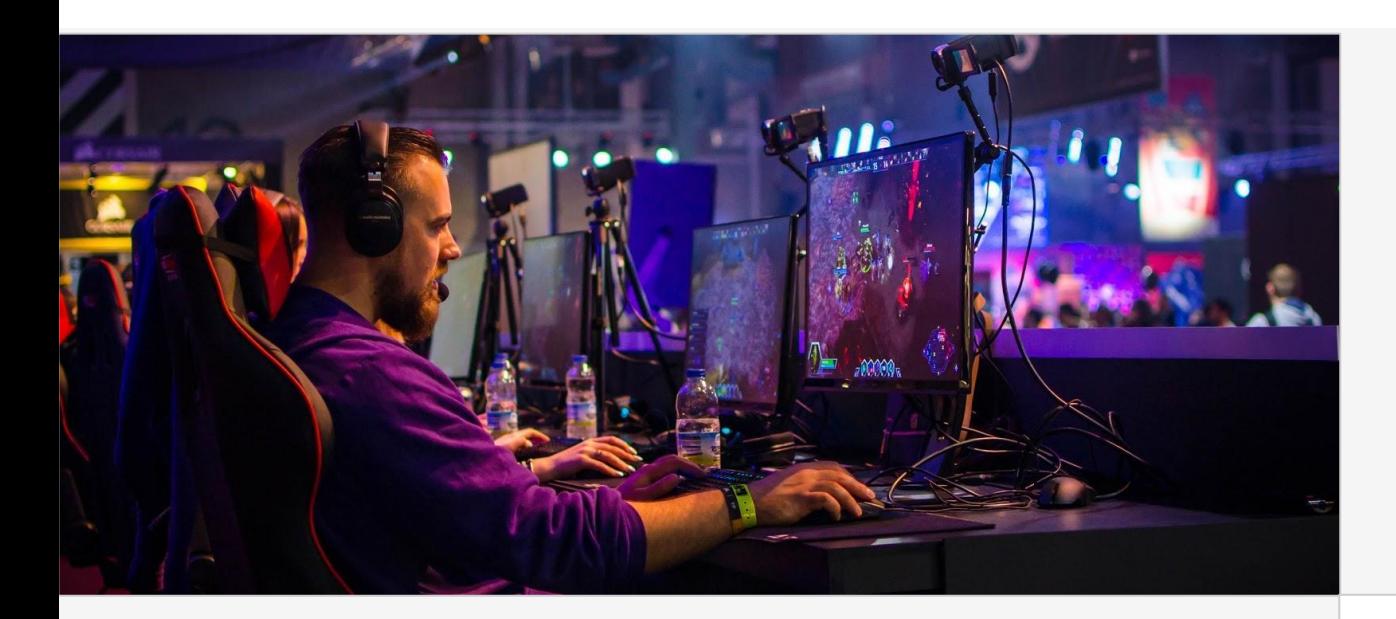

### **Video Gaming**

Fully automated demo deployment on 17 edge locations (KVM clusters), 1 VM with Wolfenstein Enemy Territory public server in 25 minutes. **[https://opennebula.org/opennebula-a-light](https://opennebula.org/opennebula-a-lightning-fast-video-gaming-edge-use-case-2/) [ning-fast-video-gaming-edge-use-case-2/](https://opennebula.org/opennebula-a-lightning-fast-video-gaming-edge-use-case-2/)**

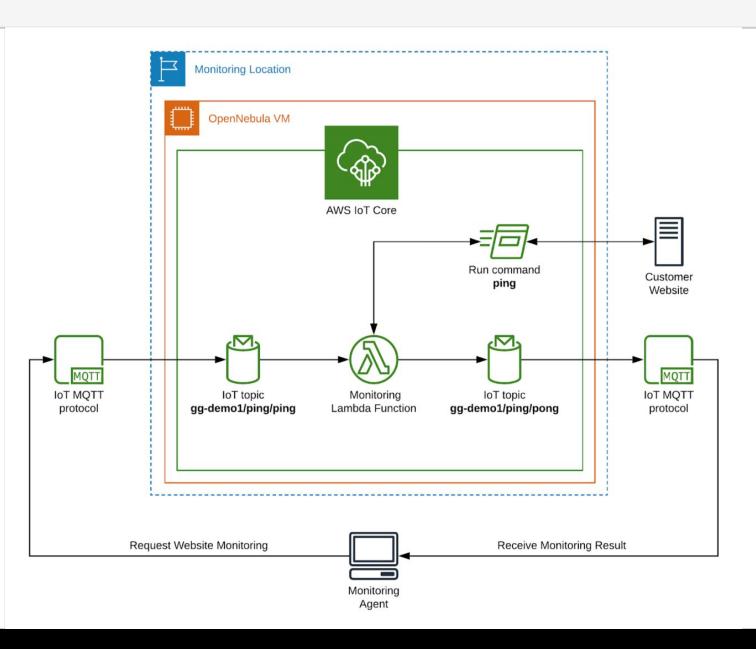

#### **AWS IoT Greengrass**

Application demo of distributed monitoring system across 15 edge locations (KVM clusters) with deployed AWS IoT Greengrass core and Lambda function in 23 minutes. **[https://opennebula.org/automatic-deployme](https://opennebula.org/automatic-deployment-of-aws-iot-greengrass-at-the-edge/) [nt-of-aws-iot-greengrass-at-the-edge/](https://opennebula.org/automatic-deployment-of-aws-iot-greengrass-at-the-edge/)**

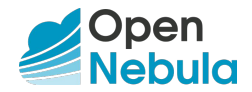

# OpenNebula Edge Cloud Provisioning **Demo**

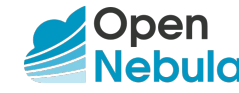

```
Provision Descriptor
```

```
---
name: fosdem
playbook: static_vxlan
defaults:
   provision:
     driver: packet
     packet_token: ********************************
     packet_project: ************************************
     facility: ams1
     plan: baremetal_0
     os: centos_7
   configuration:
     opennebula_node_kvm_param_nested: True
     iptables_masquerade_enabled: False
```
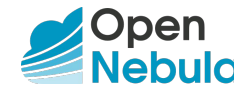

Provision Descriptor

#### **hosts:**

```
 - im_mad: kvm
  vm_mad: kvm
  provision:
     hostname: "<%= @name %>-node1-c7"
 - im_mad: kvm
  vm_mad: kvm
  provision:
     hostname: "<%= @name %>-node2-u1804"
     os: ubuntu_18_04
```
**datastores:**

- **name: "<%= @name %>-default" ds\_mad: fs tm\_mad: ssh**
- **name: "<%= @name %>-system" type: system\_ds tm\_mad: ssh safe\_dirs: '/var/tmp /tmp'**

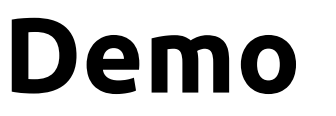

Provision Descriptor

```
networks:
```

```
 - name: "<%= @name %>-public"
  vn_mad: alias_sdnat
  external: yes
  description: "Packet Public IP Networking"
  ar:
     - size: 2
       type: IP4 
       ipam_mad: packet
       packet_ip_type: public_ipv4
       packet_token: ********************************
       packet_project: ************************************
       facility: ams1
```
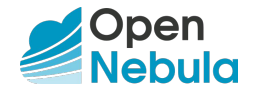

Provision Descriptor

```
 - name: "<%= @name %>-private-host-only"
  vn_mad: "dummy"
  bridge: "br0"
  dns: "8.8.8.8 8.8.4.4"
  gateway: "192.168.150.1"
  description: "Host-only networking"
  ar:
     - ip: "192.168.150.2"
       size: "253"
      type: "IP4"
 - name: "<%= @name %>-private"
  vn_mad: "dummy"
  bridge: "vxbr100"
  mtu: "1450"
  description: "Private networking"
  ar:
     - ip: "192.168.160.2"
       size: "253"
       type: "IP4"
```
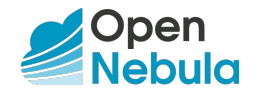

Edge Cluster Provision on **Packet** provider

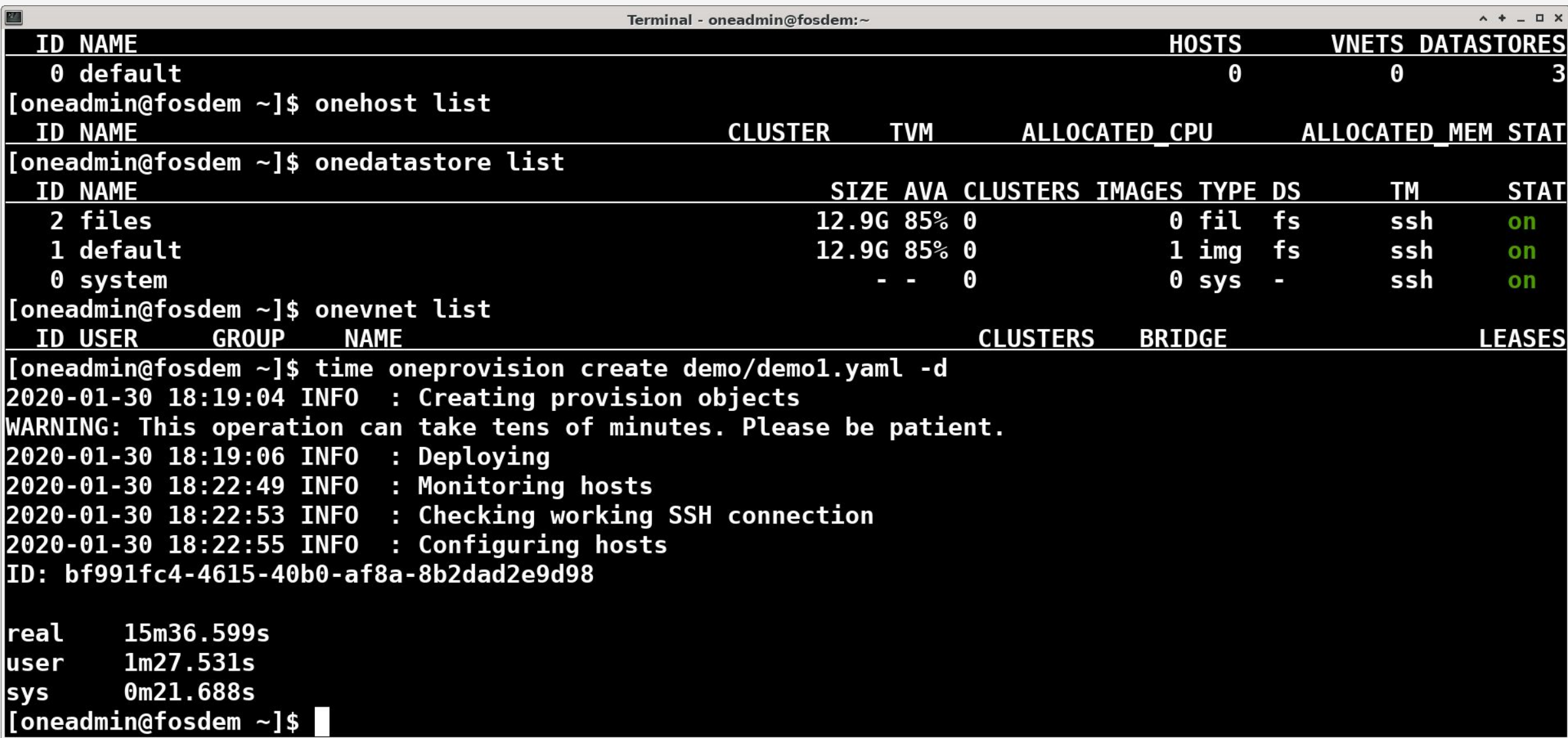

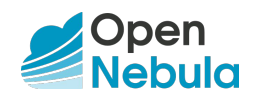

State after provision

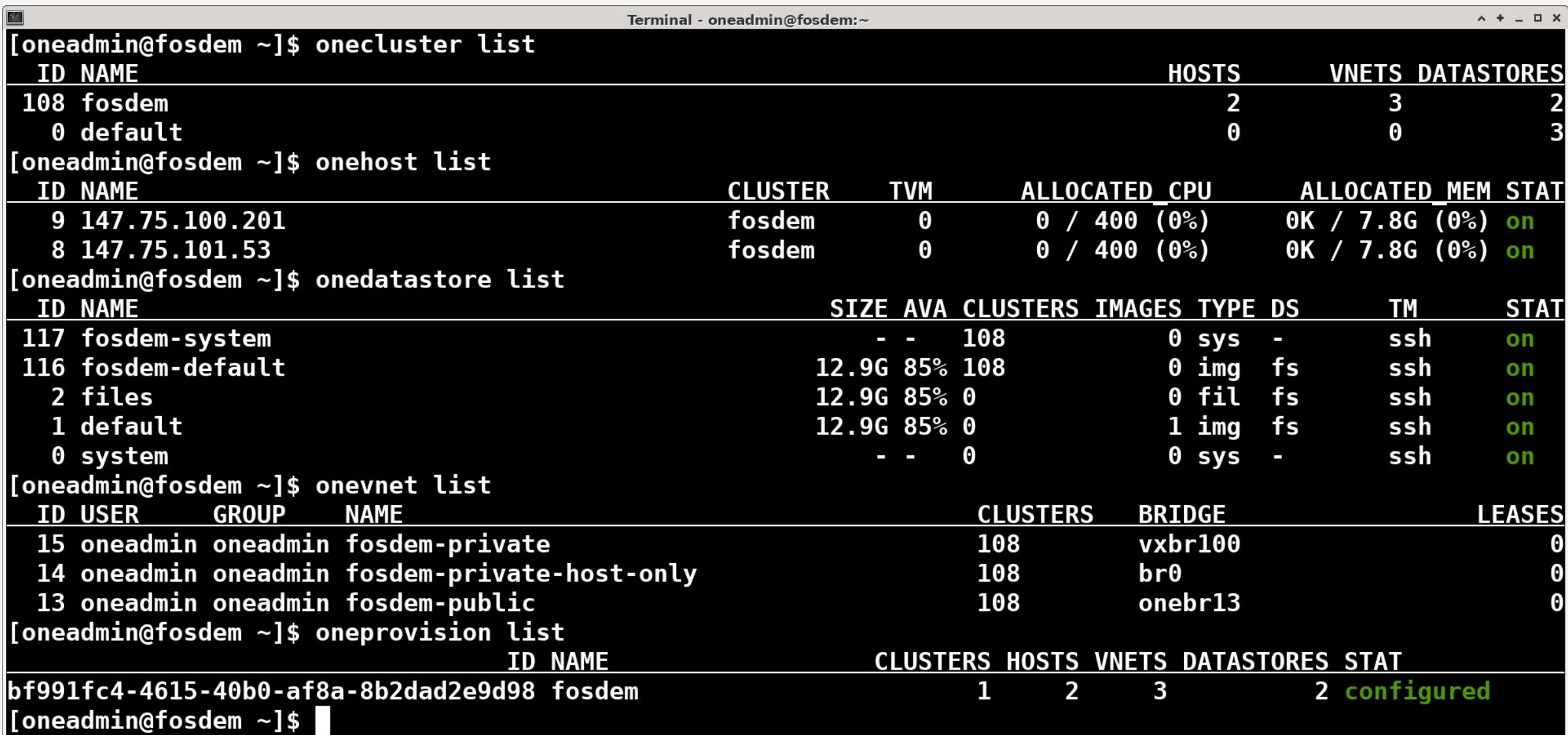

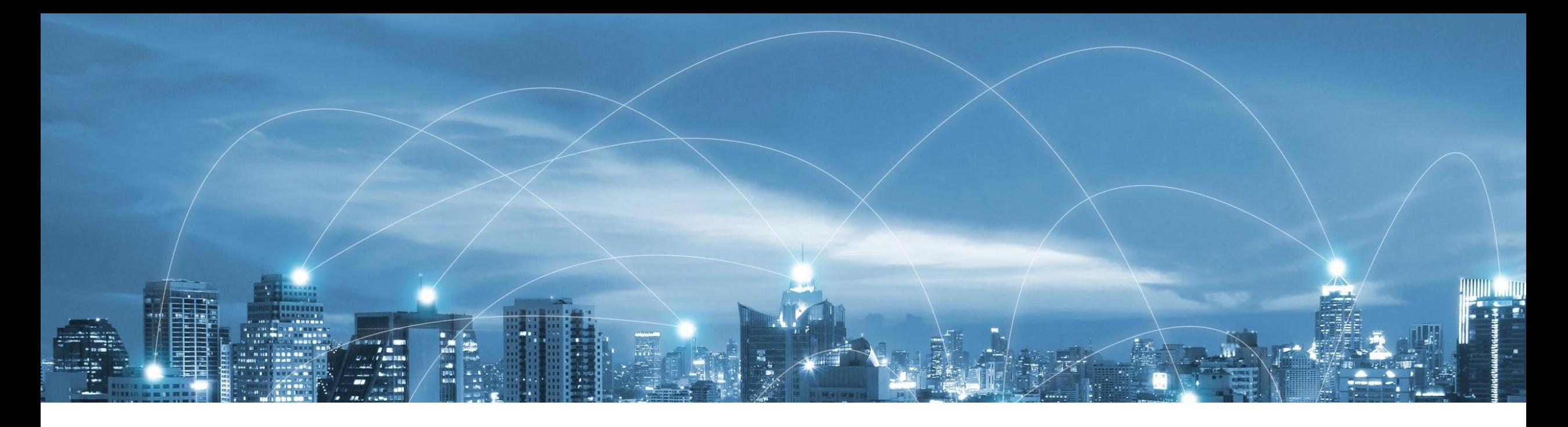

### OUR CONTACT

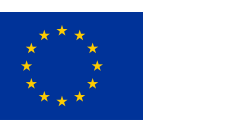

#### **OpenNebula Headquarters**

Paseo del Club Deportivo 1 - Edificio 13 Parque Empresarial La Finca 28223 Pozuelo de Alarcón, Madrid, Spain

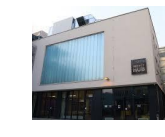

#### **OpenNebula Labs - Czech Republic**

Cyrilská 7 – Impact Hub Brno 602 00 Brno, Czech Republic

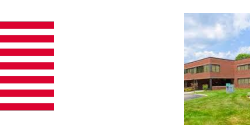

#### **OpenNebula USA Headquarters**

1500 District Avenue Burlington, MA 01803, USA

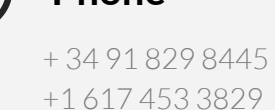

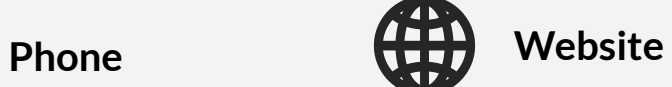

OpenNebula.systems OpenNebula.org OpenNebula.pro